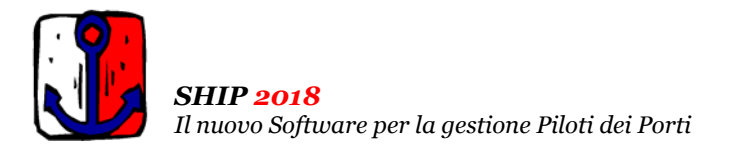

# Ultimo Aggiornamento: Versione 2018.1m del 15 Febbraio 2019 **Pagina 1.2** Pagina 1.2

## **Oggetto**

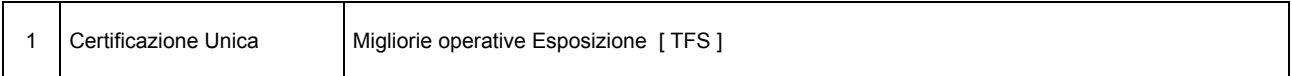

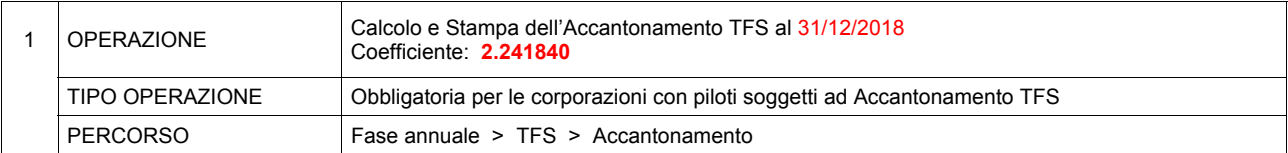

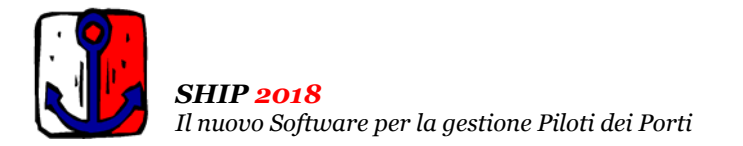

#### Ultimo Aggiornamento: Versione 2018.1m del 15 Febbraio 2019 **Pagina 2.2** Pagina 2.2

#### Note Operative per l'Aggiornamento

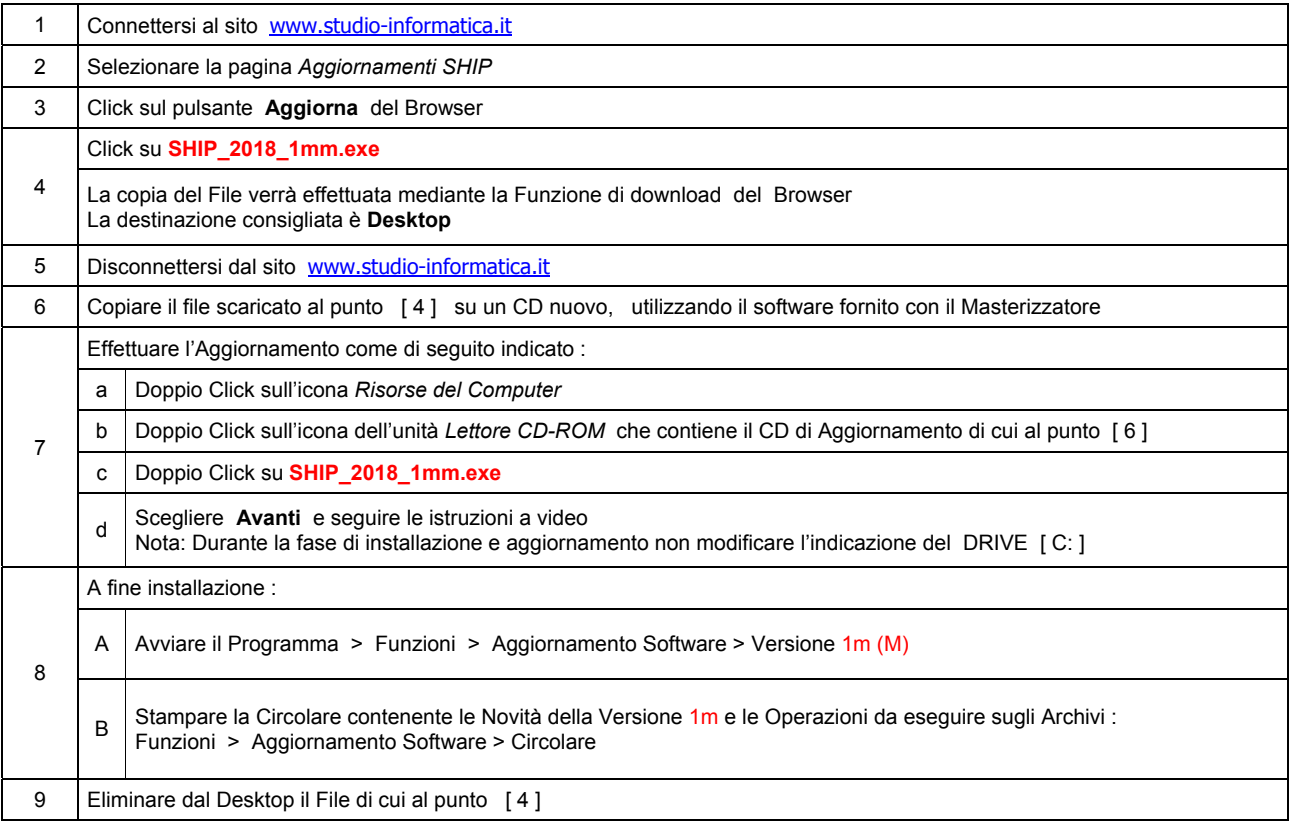

#### **Informativa art. 13 D.Lgs. 196/2003 ( Codice della Privacy )**

I vostri dati personali presenti nei nostri archivi sono stati acquisiti, direttamente o tramite terzi, al fine di consentire una corretta ed efficace gestione dei rapporti commerciali. Il trattamento dei dati personali potrà avvenire sia in forma scritta che elettronica da personale incaricato. Il conferimento dei dati è necessario. Il rifiuto a fornirli, in tutto o in parte, comporta l'impossibilità di svolgere correttamente tutti gli adempimenti legali, contrattuali e fiscali connessi ai rapporti commerciali. I dati non saranno oggetto di comunicazione o diffusione a terzi, se non per i necessari adempimenti contrattuali o per obblighi di legge. Vi ricordiamo infine che vi sono riconosciuti i diritti di cui all'art. 7 del D.Lgs.196/2003.

Titolare del trattamento è: *Studio Informatica Sas ~ Via XXIV Maggio Nr.161/S ~ 98100 / MESSINA (ME)*.

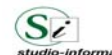

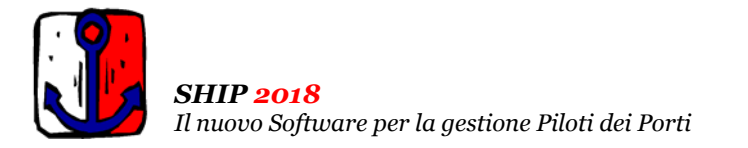

# Aggiornamento precedente: Versione 2018.1l del 23 Gennaio 2019 **Pagina 1.1** Pagina 1.1

## **Oggetto**

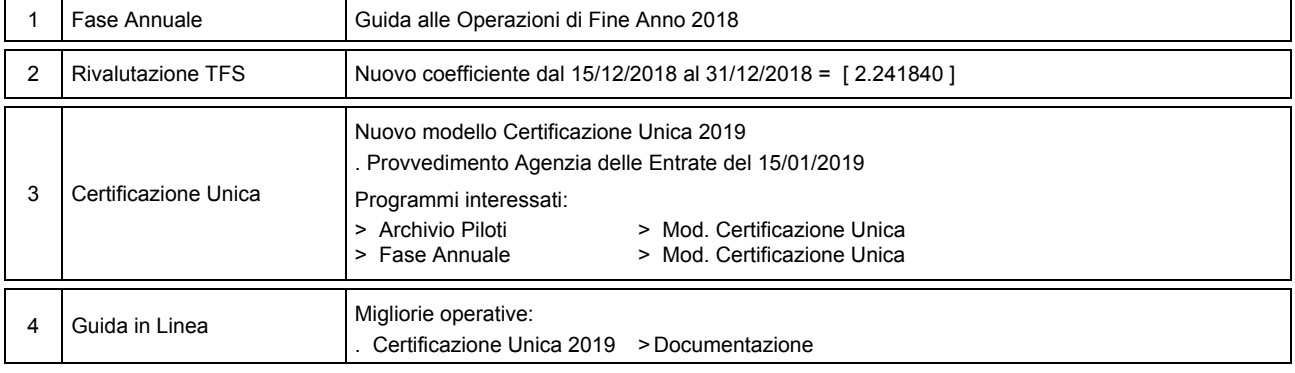

## Operazioni da eseguire sugli Archivi

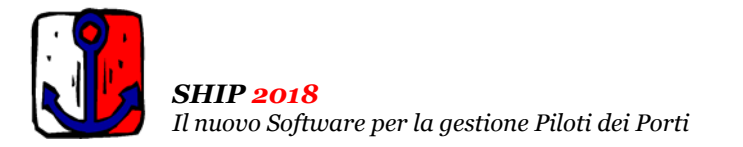

## Aggiornamento precedente: Versione 2018.1k del 4 Gennaio 2019

#### **Oggetto**

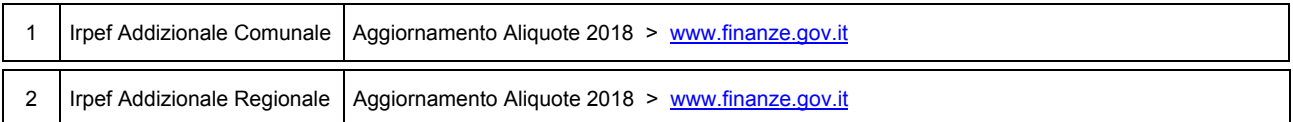

#### Operazioni da eseguire sugli Archivi

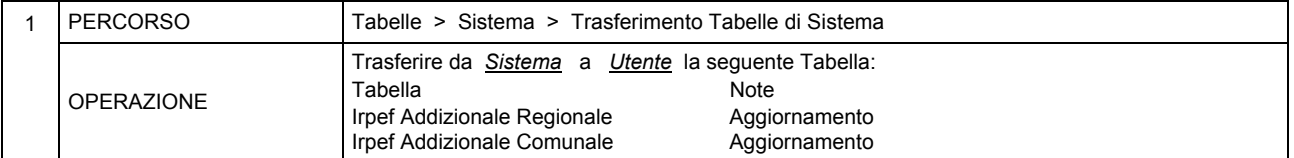

#### Attenzione

I Dati relativi alla tabella IRPEF Addizionale Comunale sono stati prelevati dal sito del Ministero dell'economia e delle finanze<br>( www.finanze.gov.it/dipartimentopolitichefiscali/fiscalitalocale/addirpef/download/tabella. ( www.finanze.gov.it/dipartimentopolitichefiscali/fiscalitalocale/addirpef/download/tabella.htm ) e sono aggiornati alla data del **02/01/2019**.

Dall'esame dei dati in possesso del Ministero si rileva che 1181 Comuni su 7968 non hanno ancora comunicato le aliquote e le modalità di applicazione dell'addizionale relative all'anno di imposta 2018.

Si consiglia, pertanto, di **effettuare un puntuale riscontro presso l'Ufficio Tributi del Comune**.

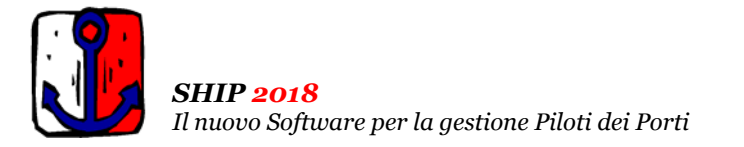

# Aggiornamento precedente: Versione 2018.1j del 22 Ottobre 2018 **Pagina 1.1** Pagina 1.1

## **Oggetto**

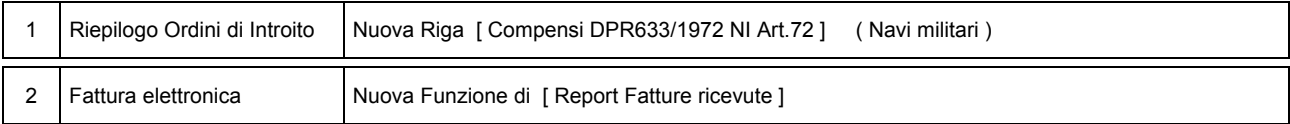

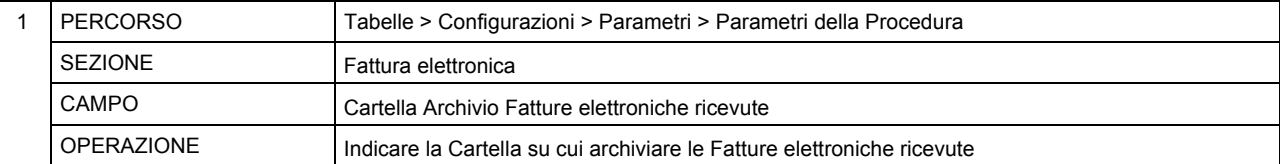

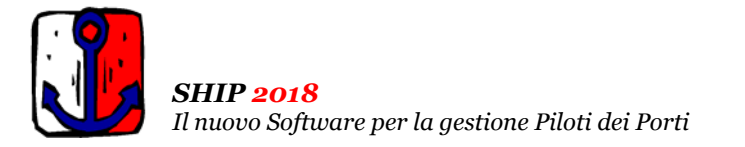

# Aggiornamento precedente: Versione 2018.1i del 7 Settembre 2018 **Pagina 1.1** Pagina 1.1

## **Oggetto**

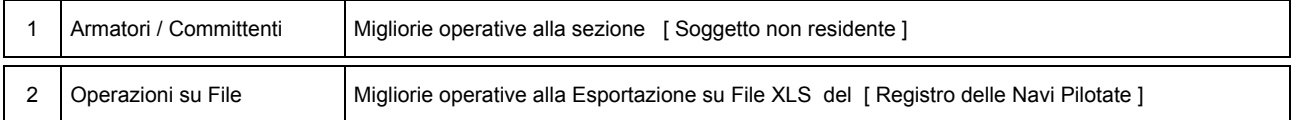

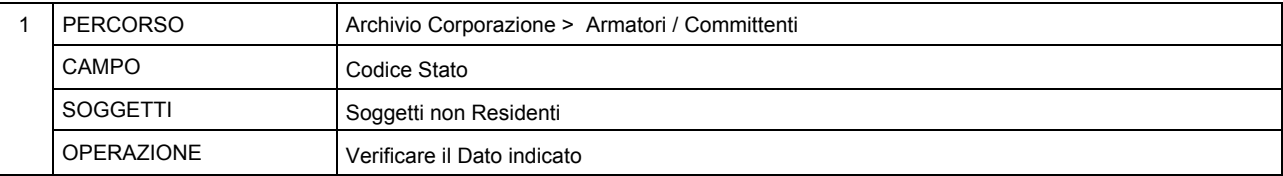

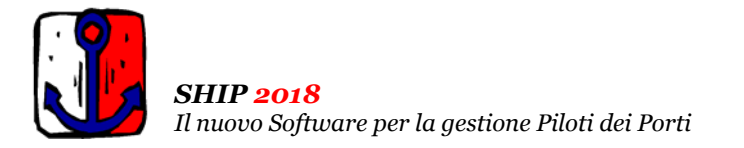

Aggiornamento precedente: Versione 2018.1h del 7 Agosto 2018 **Pagina 1.1** Pagina 1.1

#### **Oggetto**

1 Operazioni su File Nuova Funzione di Esportazione su File XLS del [ Registro delle Navi Pilotate ]

#### Operazioni da eseguire sugli Archivi

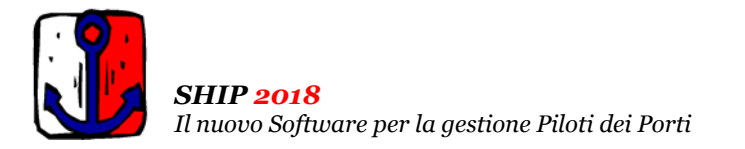

Aggiornamento precedente: Versione 2018.1g del 1 Agosto 2018 **Pagina 1.1** Pagina 1.1

#### **Oggetto**

1 Prestazioni di Pilotaggio | Migliorie operative Stampa Prestazioni di Pilotaggio

#### Operazioni da eseguire sugli Archivi

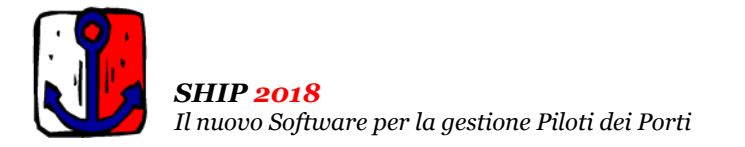

# Aggiornamento precedente: Versione 2018.1f del 17 Luglio 2018 **Pagina 1.2** Pagina 1.2

## **Oggetto**

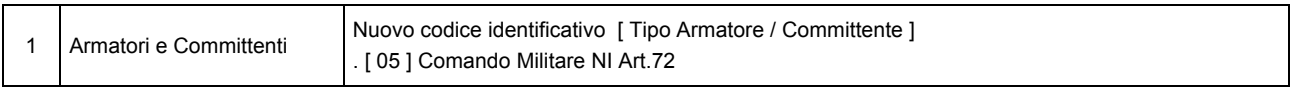

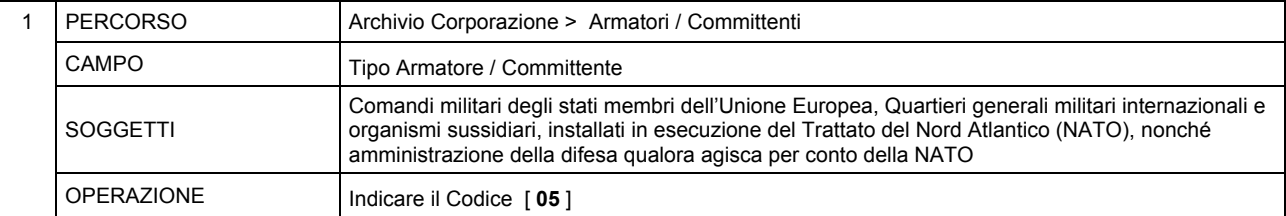

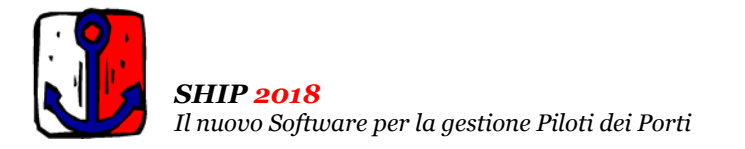

## Aggiornamento precedente: Versione 2018.1e del 8 Giugno 2018 **Pagina 1.1** Pagina 1.1

#### **Oggetto**

1 Tariffa Particolare Migliorie operative per la Gestione separata degli approdi

#### Operazioni da eseguire sugli Archivi

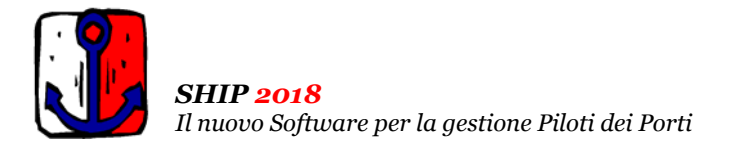

# Aggiornamento precedente: Versione 2018.1d del 4 Maggio 2018 **Pagina 1.1** Pagina 1.1

## **Oggetto**

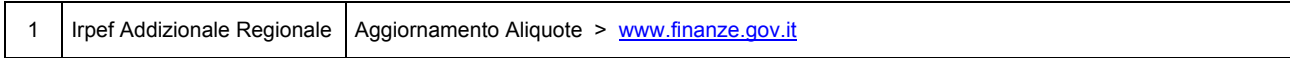

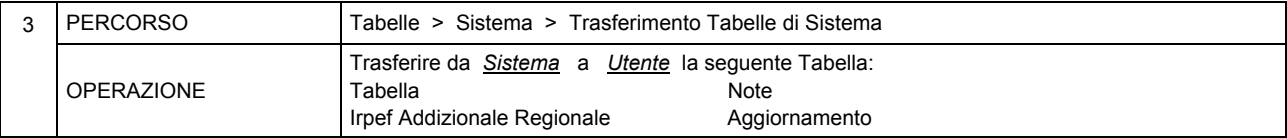

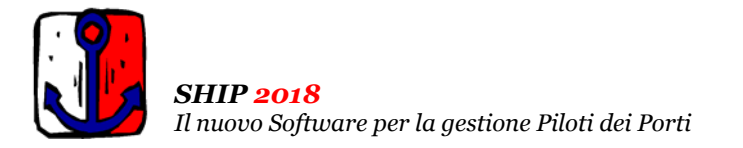

# Aggiornamento precedente: Versione 2018.1c del 8 Marzo 2018 **Pagina 1.1** Pagina 1.1

## **Oggetto**

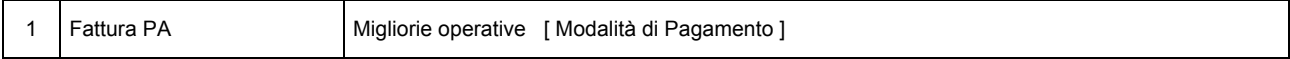

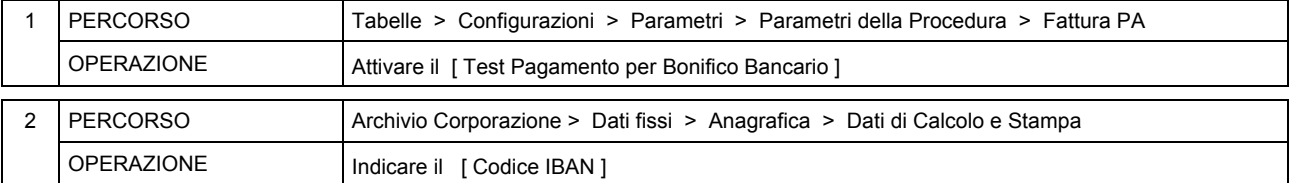

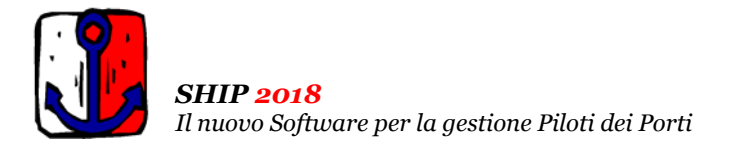

Aggiornamento precedente: Versione 2018.1b del 30 Gennaio 2018 **Pagina 1.2** Pagina 1.2

## **Oggetto**

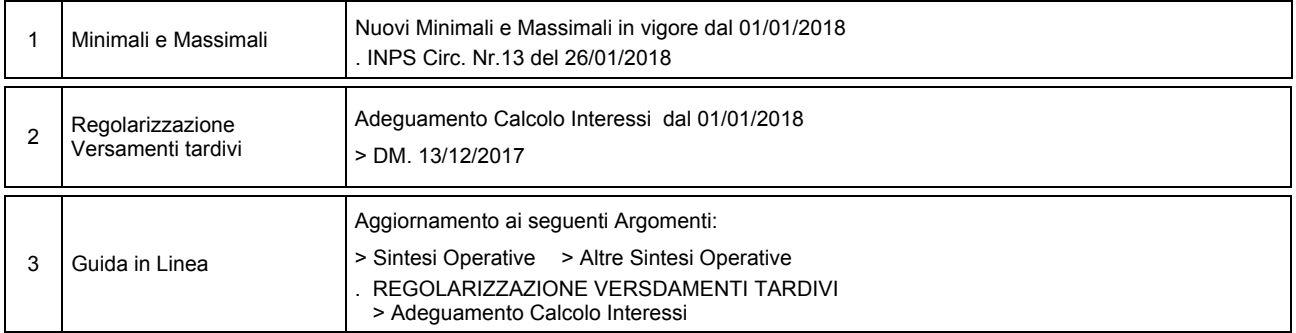

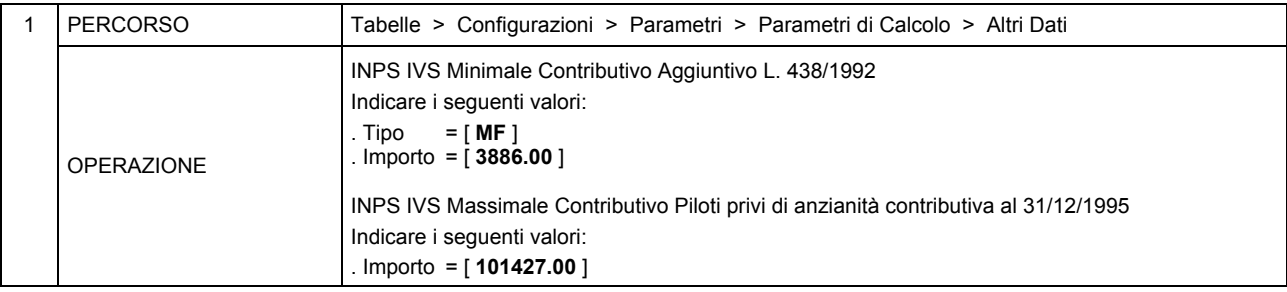

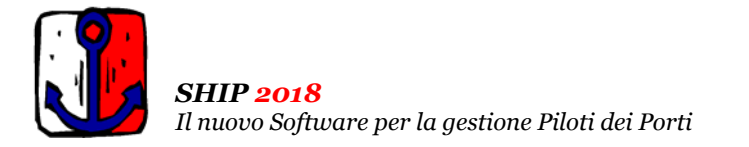

# Aggiornamento precedente: Versione 2018.1a del 25 Gennaio 2018 **Pagina 1.1** Pagina 1.1

## **Oggetto**

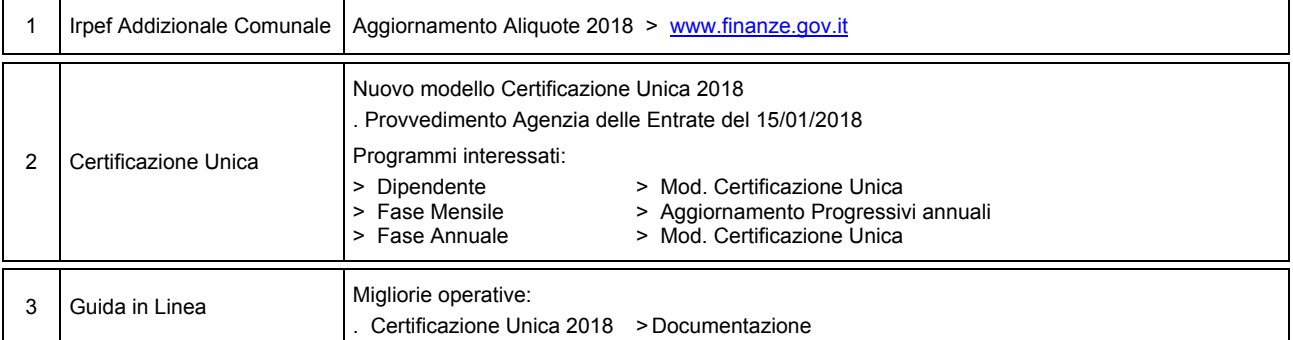

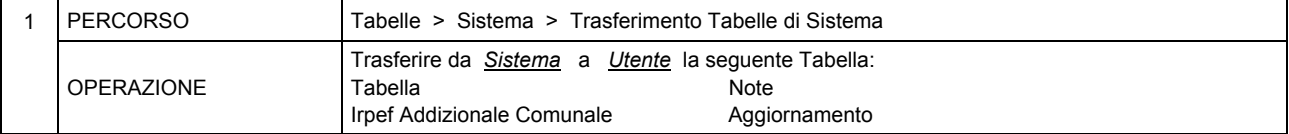